#### **Thursday, Mar 7** will be the CS 5 in-class midterm

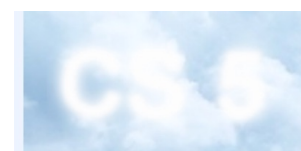

**CS5: Introduction to Computer Science at Harvey Mudd College** CS5 Web > WebHome Submissions: CS submission site

#### CS 5: *ON elcome!*

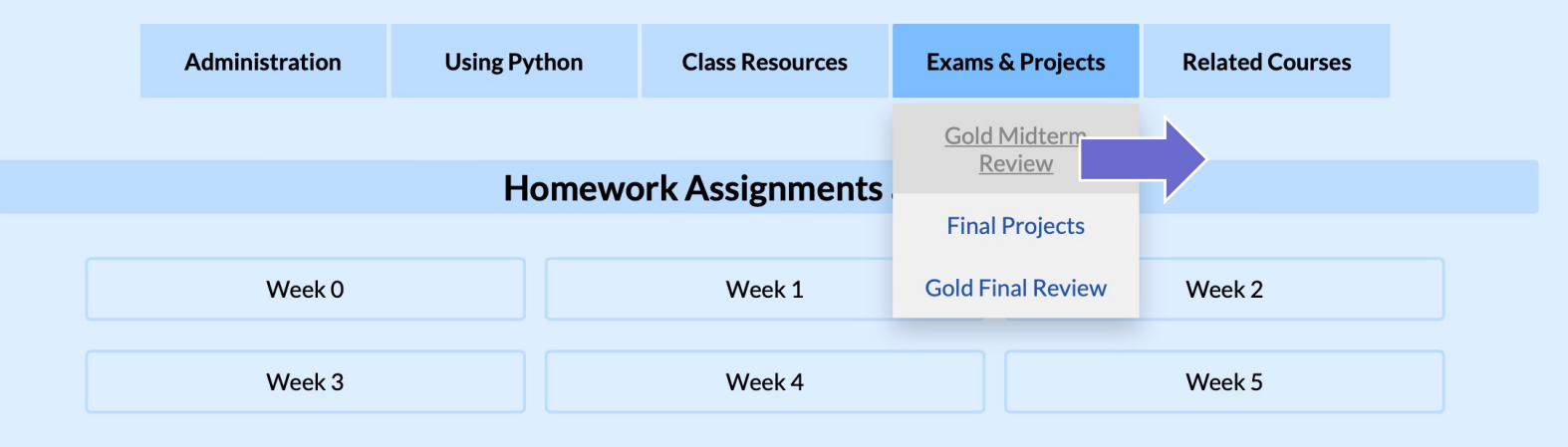

#### **Lecture Slides**

(Before class, the slides link will give a page not found error; shortly after class link the current slides will work.)

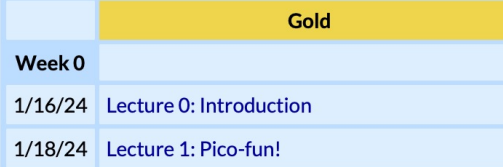

#### *Thursday, Mar 7* will be the CS 5 in-class midterm

**CS5: Introduction to Computer Science at Harvey Mudd College** CS5 Web > CS5GoldReviewExam1Point5 Submissions: CS submission site

#### **CS 5 Midterm/Final Exam Review**

The exam covers topics from lecture and homework, through assignment 6, but not assignment 8. That is, up to but not including the lecture prior to the exam.

There will be 4 questions, covering the following topics:

- Python syntax
- Recursion + list comprehensions
- Circuit design with minterm expansion
- Hmmm assembly

Many find the best way to study for the exam is to think through (or redo) the in-class "quizzes" and the various homework problems on paper. This is similar to the exam experience: largely forgiving of syntax and primarily focusing on ideas. Jot down things you'd like to have at hand for the exam on the page of notes you are allowed to bring to the test. (The quizzes are available inside the lectures, linked from the CS5 home page.)

To be a bit more complete, below is a list of topics in CS5 thus far. Further down are some practice problems you can try. Below those is a practice exam. (I think there are solutions to everything, as well....)

#### **CS5 midterm topics**

#### **Functions from class**

**Thursday, Mar 7** will be the CS 5 "in-class" midterm

*Un***-warnings:**

concerns? accommodations? flexibility:

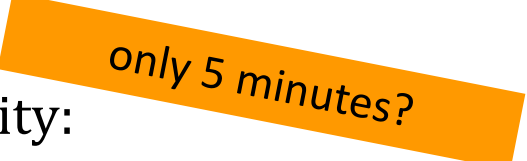

score worries? *Extra* extra-credit in hw9 and beyond five pr., 75 min., *written* worth 1 hw assignment

*Suggestions:*

go over hwk problems and our in-class exercises ...

create a page of notes, 2-sided is OK

consider small *variations* of old problems... ... and how the solutions would change...

#### *that's* our approach...

### Assembly Language

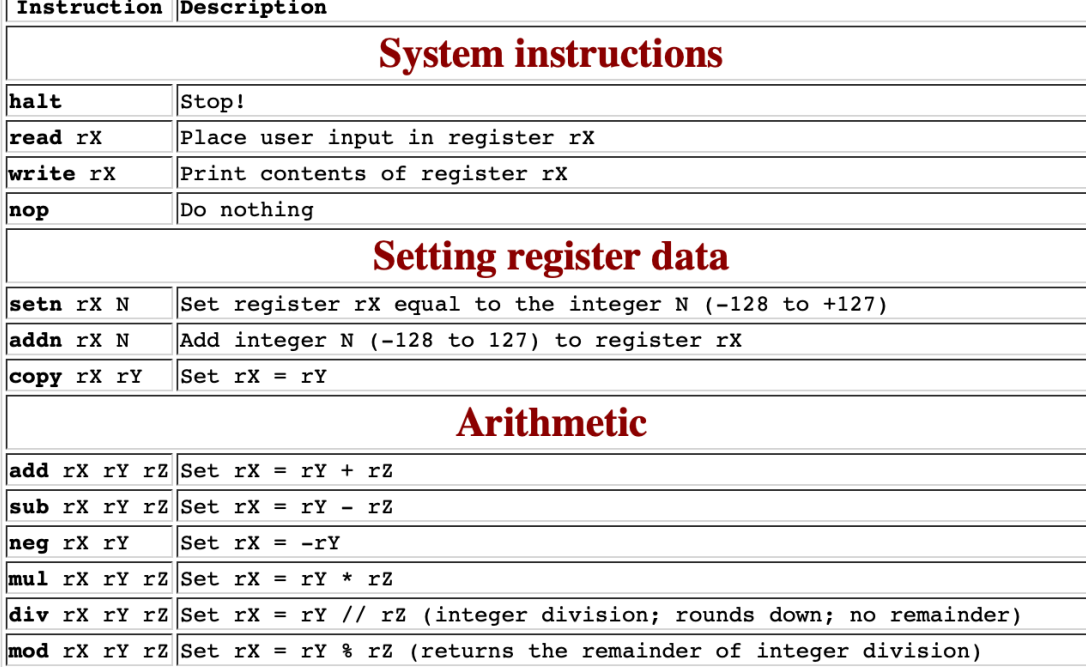

#### **Jumps!**

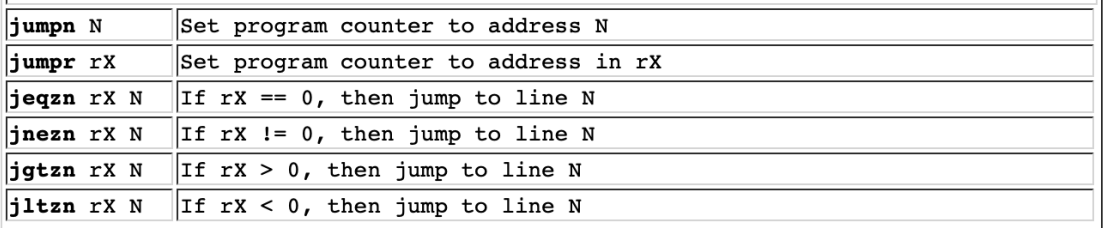

#### **Interacting with memory (RAM)**

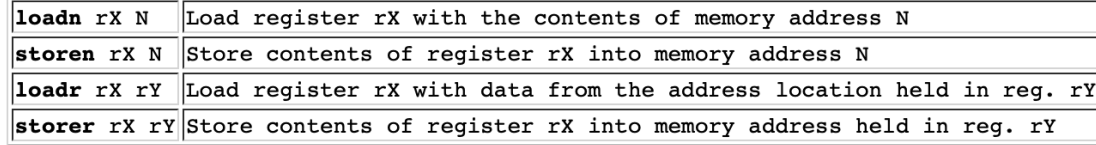

Hey, three instructions are missing here...

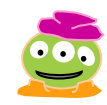

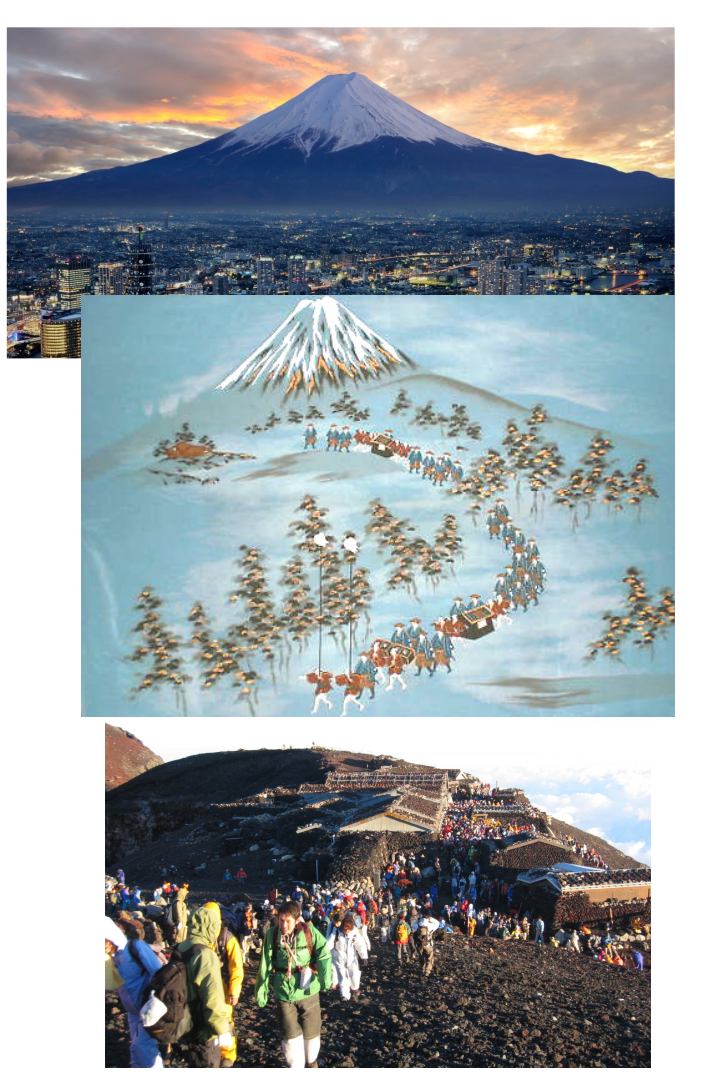

**It's only the foolish who never climb Mt. Fuji --** *or who climb it again***.**

「富士山に一度も登らぬバカ、二度登るバカ」

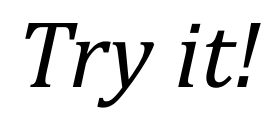

I think this language has injured my *craniuhmmm*!

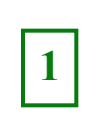

Follow this Hmmm program. First run: use **r1 = 42** and **r2 = 5**. Next run: use **r1 = 5** and **r2 = 42**.

positive integer into **r1**. The program should compute the *factorial* of the input in **r2**. Once it's computed, it should write out that factorial. Two lines are provided:

**2**

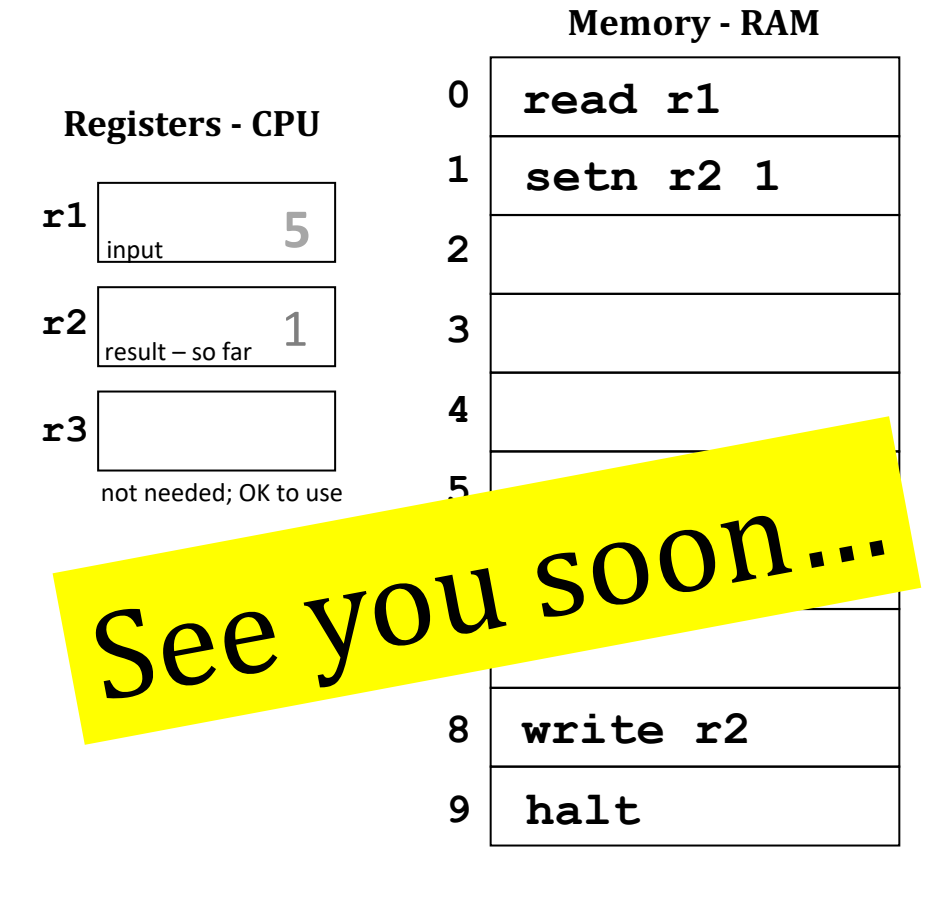

Write an assembly-language program that reads a

*Hint*: On line 2, could you write a test that checks if the factorial is finished; if it's not, compute one piece and then jump back!

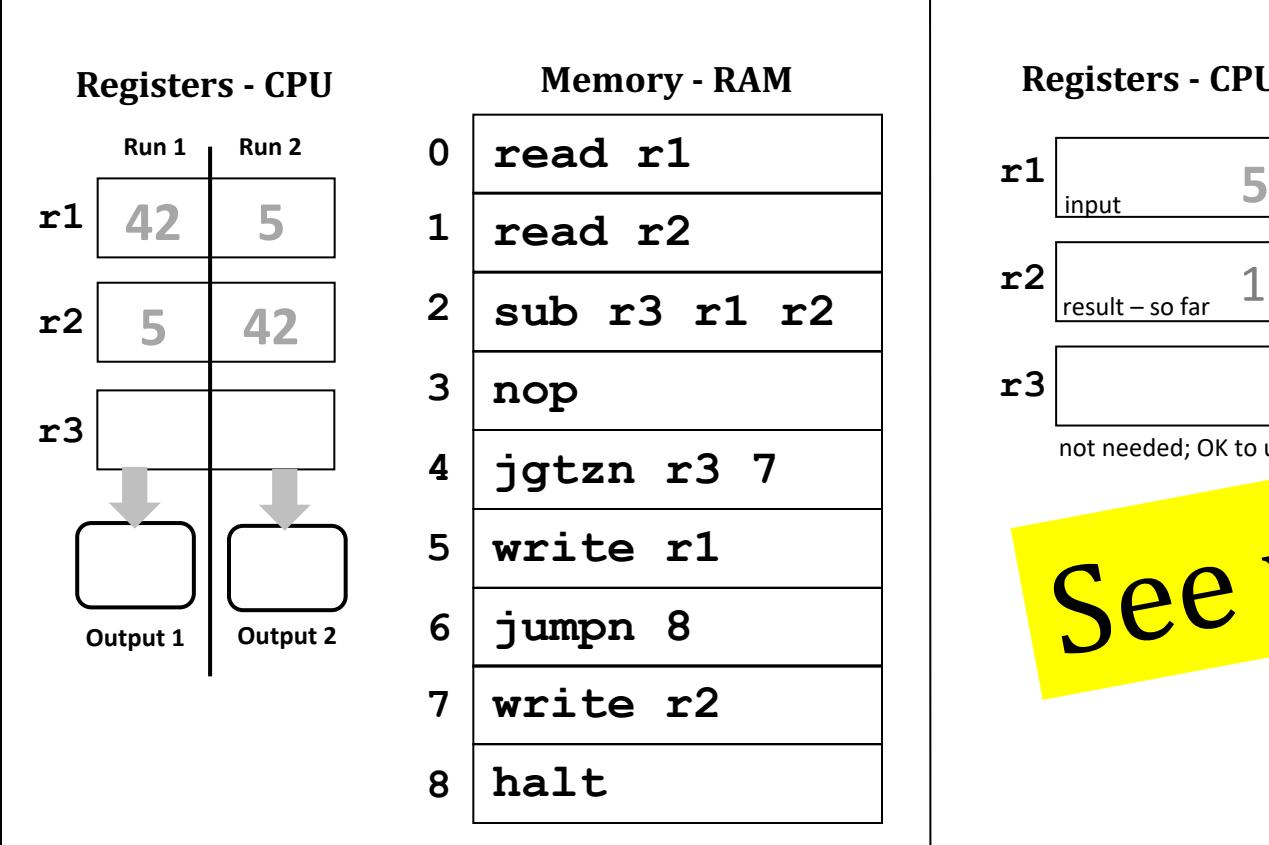

(1) What **common function** does this compute? *Hint: try the inputs in both orders...* 

(2) **Extra!** How could you change only line 3 so that, if inputs **r1** and **r2** are *equal*, the program will ask for new inputs? **Extra!** How few lines can you use here? (Fill the rest with **nop***s*...)

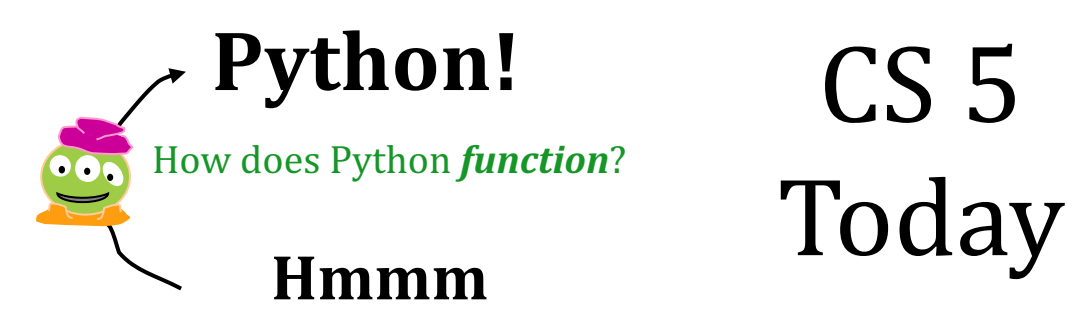

# $CS<sub>5</sub>$

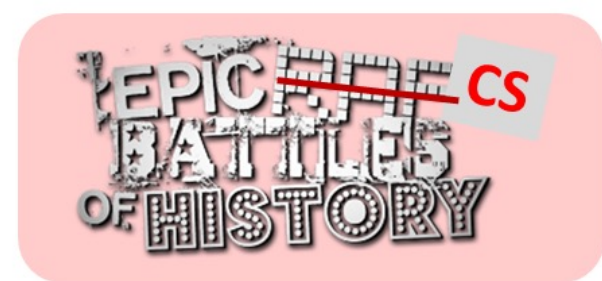

#### How should software be **assembled**?

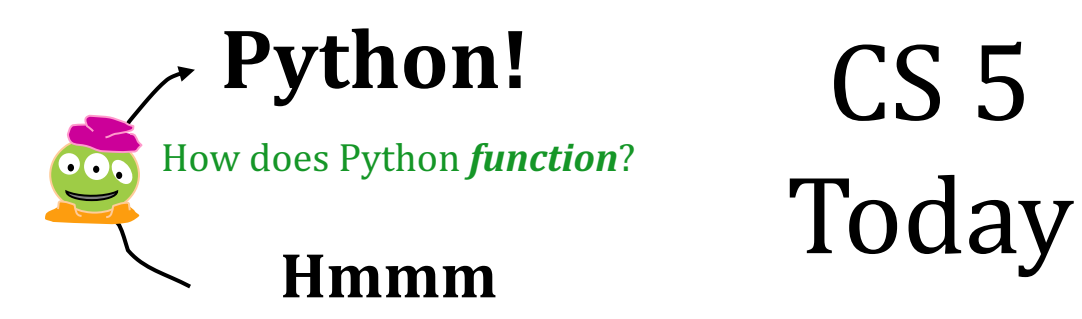

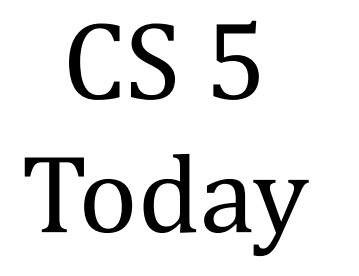

Don Gillies, *assembler*

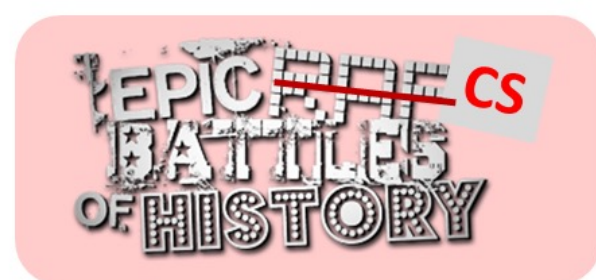

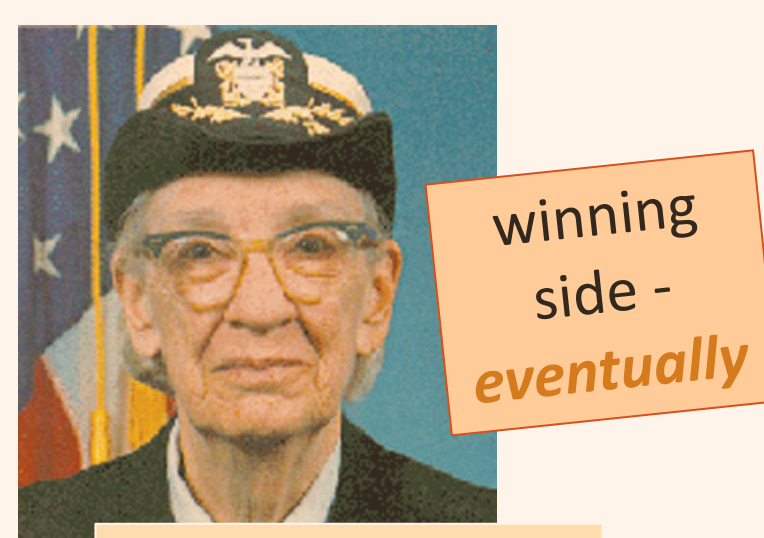

Grace Hopper, *admiral* + author of the first high-level *(human-level) language, COBOL*

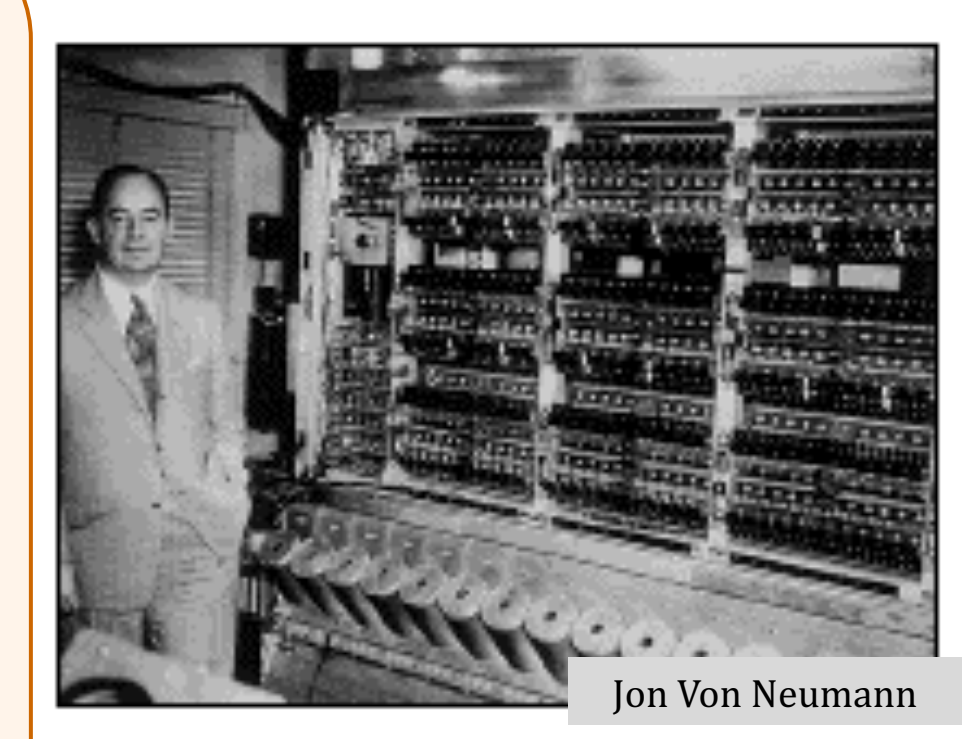

#### **Functions Instructions**

### **functions** vs. **instructions**

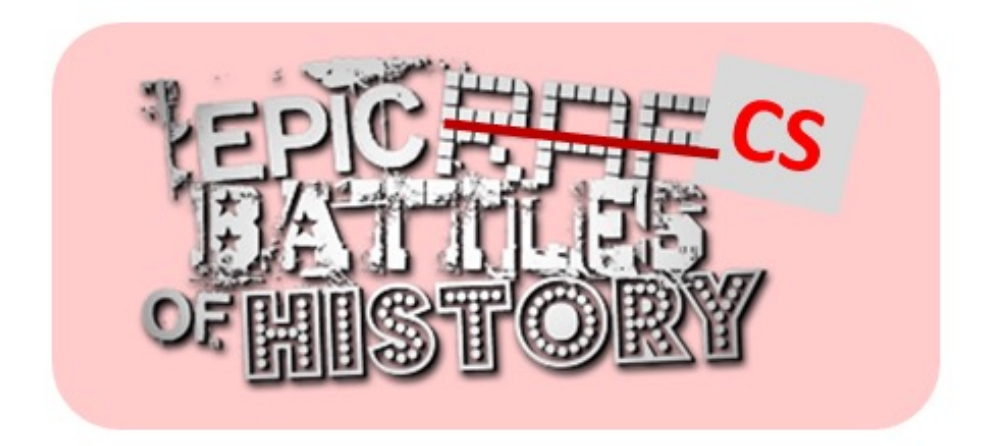

**Functions: Python Instructions: Hmmm**

### Moral equivalents...

**else**:

0: 0000 0001 0000 0001 00 read r1 1: 0000 0010 0000 0001 01 read r2 3: 0110 0000 0000 0000 03 nop 4: 1110 0011 0000 0111 04 jgtzn r3 7 5: 0000 0001 0000 0010 05 write r1 6: 1011 0000 0000 1000 06 jumpn 8 7: 0000 0010 0000 0010 07 write r2 8: 0000 0000 0000 0000 08 halt

```
2: 0111 0011 0001 0010 02 sub r3 r1 r2
                                                   m<sub>n</sub>Var
                 x = int(input("Num: "))\mathcal{L}\overline{\mathsf{x}}y = int(input("Num: "))12diff = x - 2y13if diff \langle 0:print(r1)
                     print(r2)
```
### Moral equivalents...

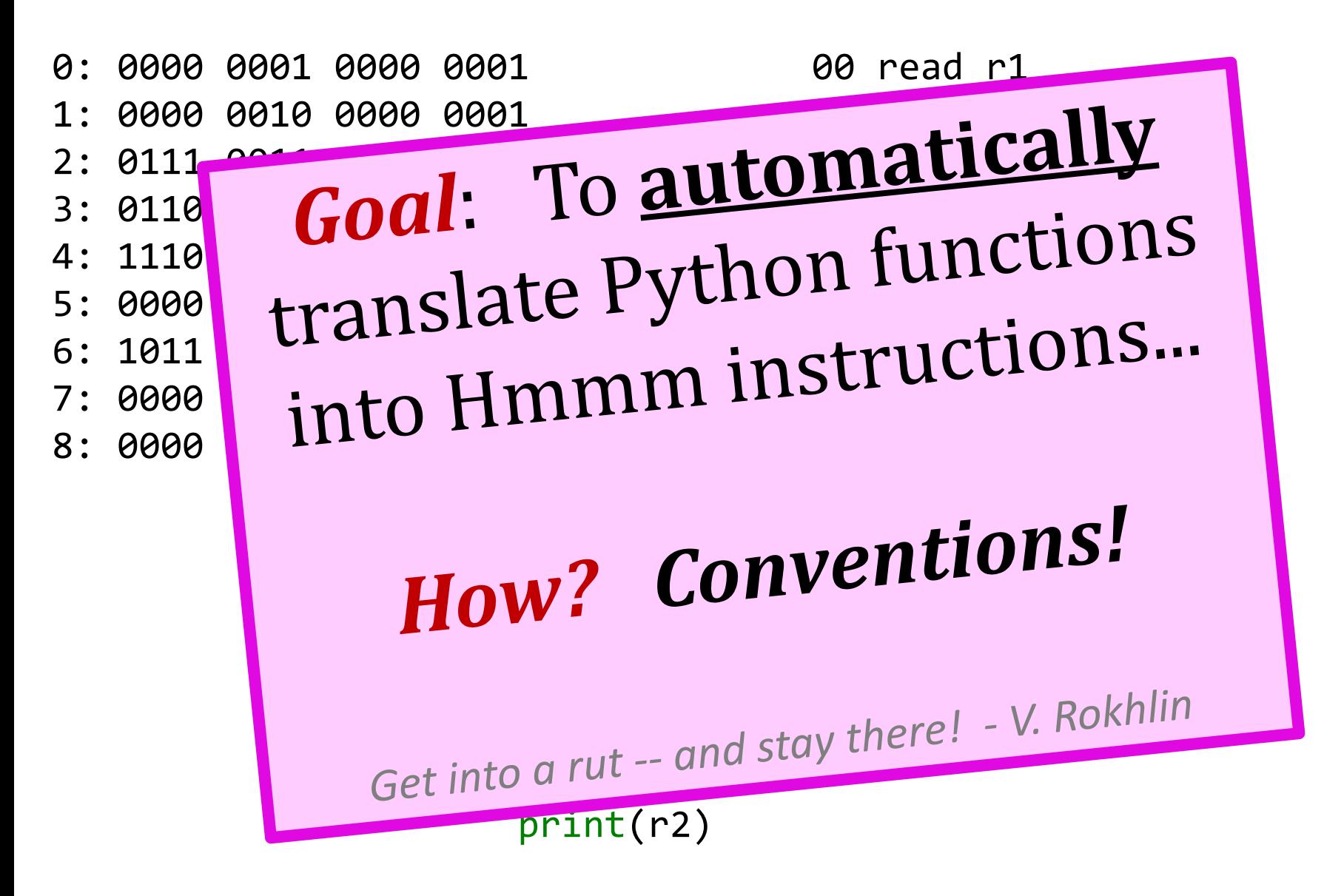

### "Mindless" translation…

Make it so simple it can be *automated*…

- Put variables into registers in order they occur (starting with r1, then r2, etc...)
- Use jumps to simulate if blocks.

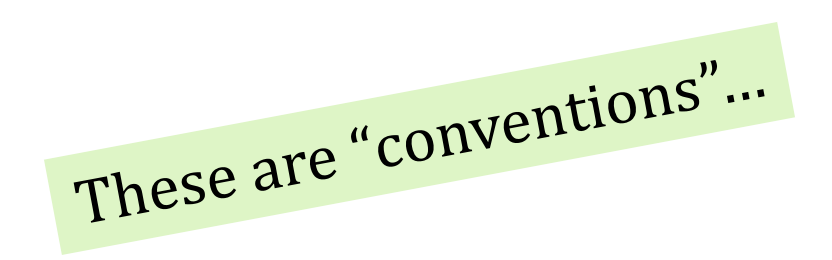

**def** min(x, y): diff =  $x - y$ if diff  $\langle \theta$ : **return** x **else**: **return** y

10 sub  $r3 r1/r2$ 11 jgtzn r3/14 12  $copy(r13) r1$ 13 *…?? return ??…* 14 copy r13 r2 15 *…?? return ??…*

Thelds<br>the return

a = int(input("Num: ")) b = int(input("Num: ")) r = min(a, b) print(r) 00 read r1 01 read r2 02 *… ??? …* 03 write r13 04 halt

- Put variables into registers (starting with r1, then r2, etc...)
- Use jumps to simulate if blocks.
- Return the result in  $r13 \leftrightarrow$

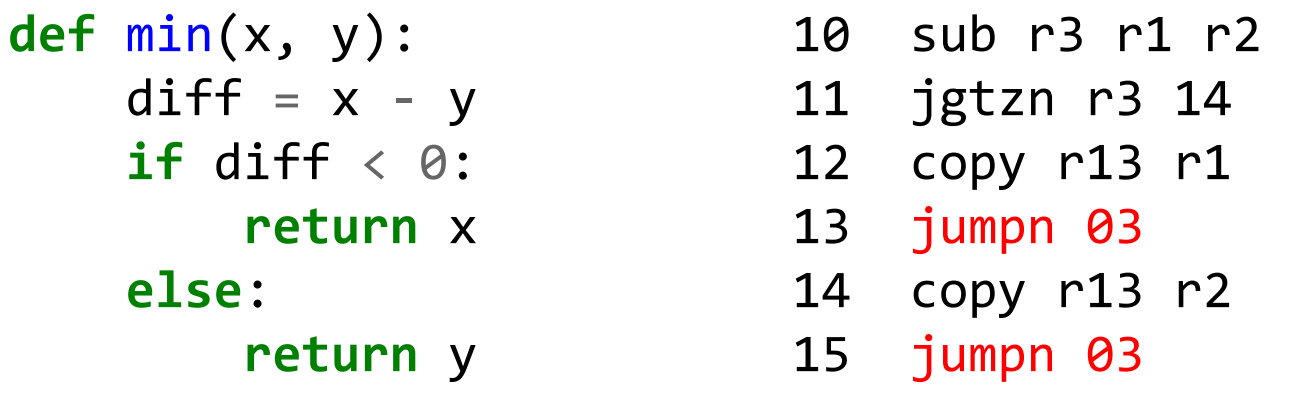

a = int(input("Num: ")) b = int(input("Num: ")) r = min(a, b) print(r) 00 read r1 01 read r2 02 jumpn 10 03 write r13 04 halt

- Put variables into registers (starting with r1, then r2, etc...)
- Use jumps to simulate if blocks.
- Return the result in r13

**def** min(x, y):  $diff = x - y$ if diff  $\langle \theta$ : **return** x **else**: **return** y

10 sub r3 r1 r2 11 jgtzn r3 14 12 copy r13 r1 13 jumpr r14 14 copy r13 r2 15 jumpr r14

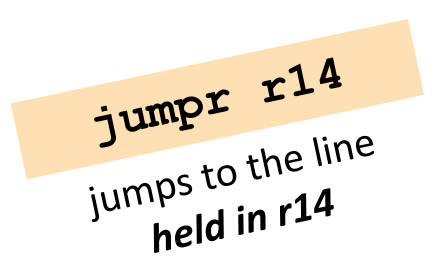

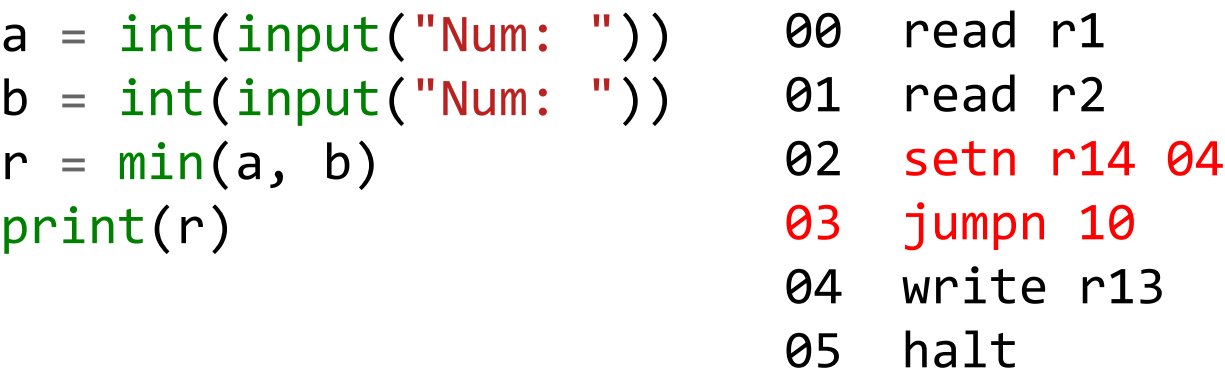

- Put variables into registers (starting with r1, then r2, etc...)
- Use jumps to simulate if blocks.
- Return the result in r13
- Use r14 to hold *where* to return to...

print(r)

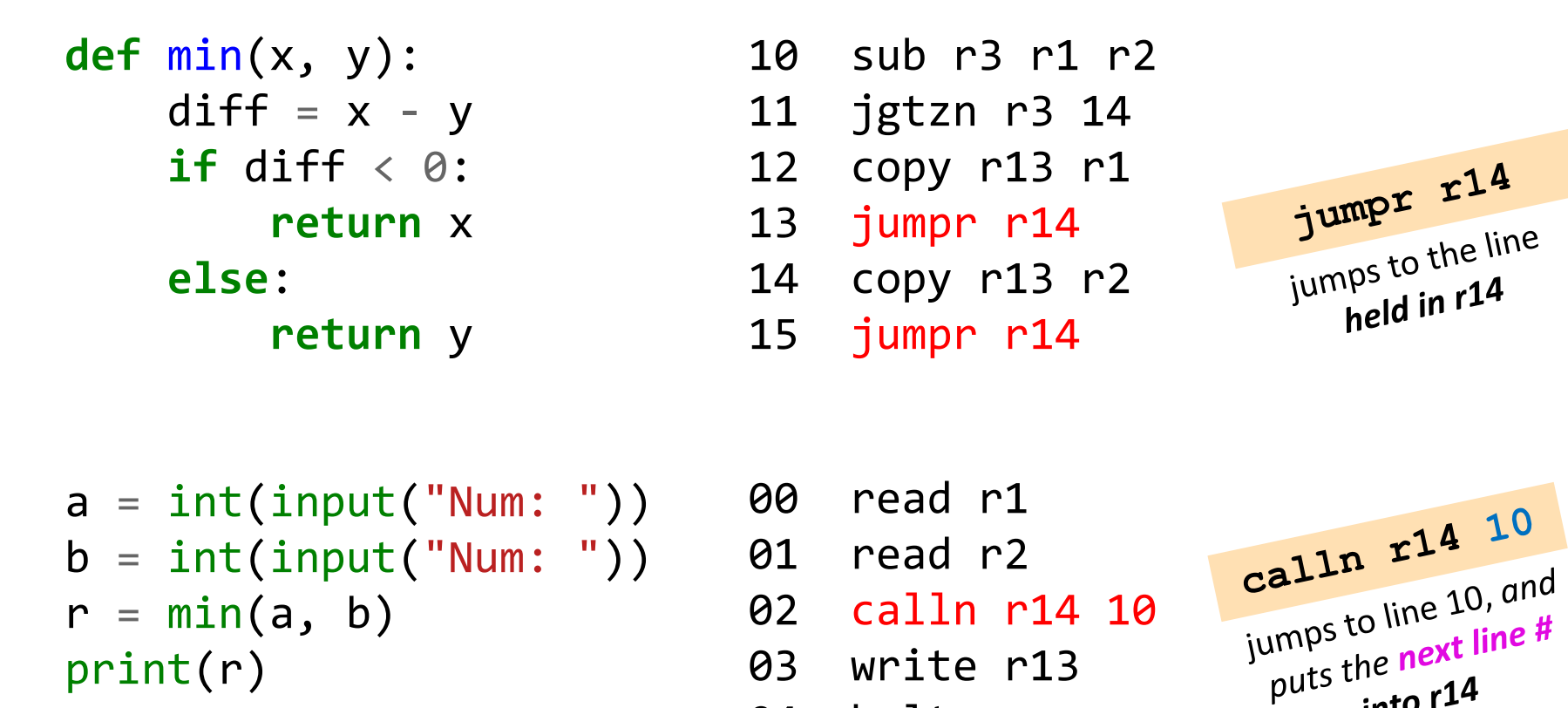

• Put variables into registers (starting with r1, then r2, etc...)

*into r14*

03 write r13

04 halt

- Use jumps to simulate if blocks.
- Return the result in r13
- Use r14 to hold *where* to return to  $(+)$  use calln instruction)

### Does it work?

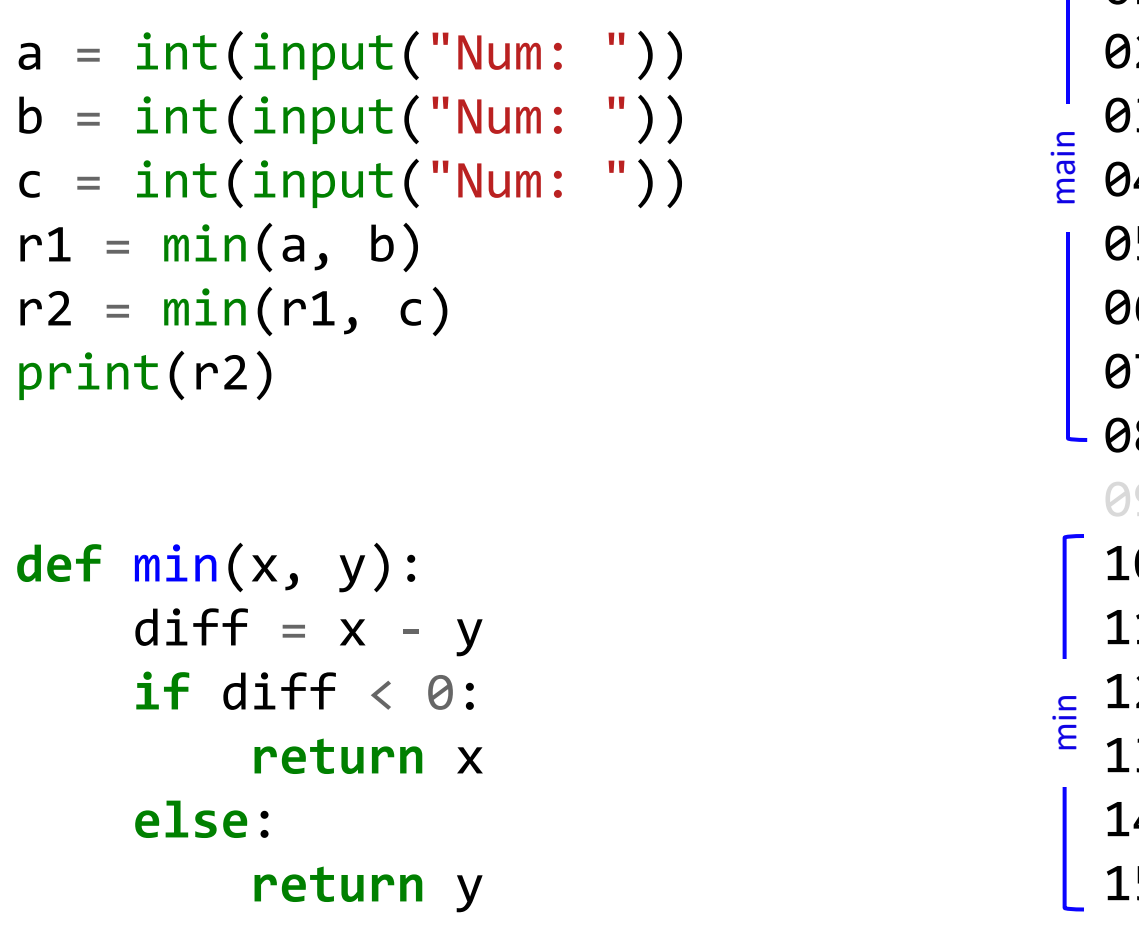

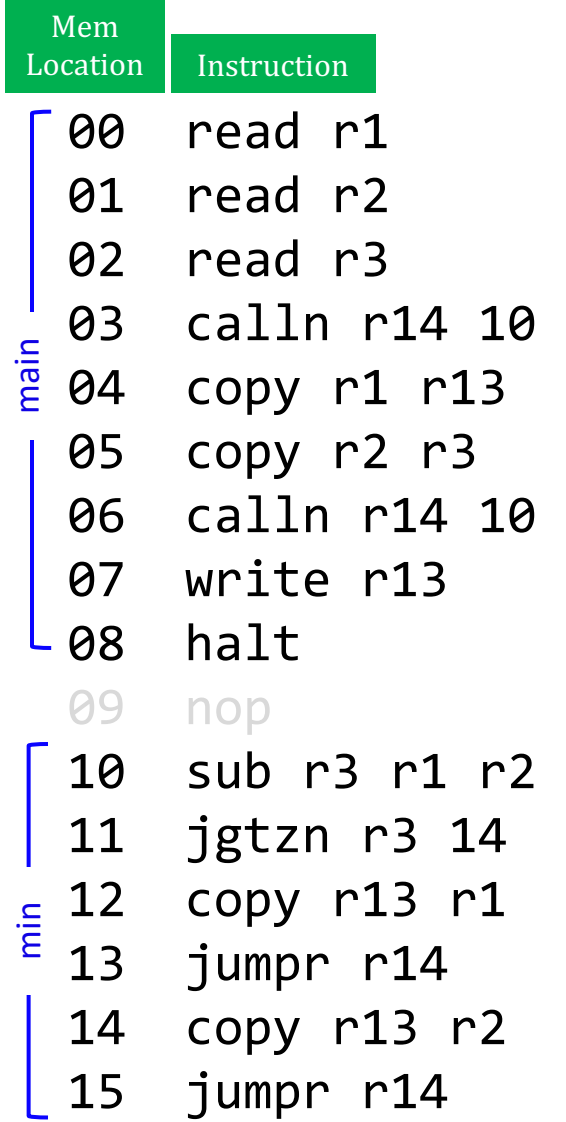

- Put variables into registers (starting with r1, then r2, etc...)
- Use jumps to simulate if blocks.
- Return the result in r13
- Use r14 to hold *where* to return to  $(+)$  use calln instruction)

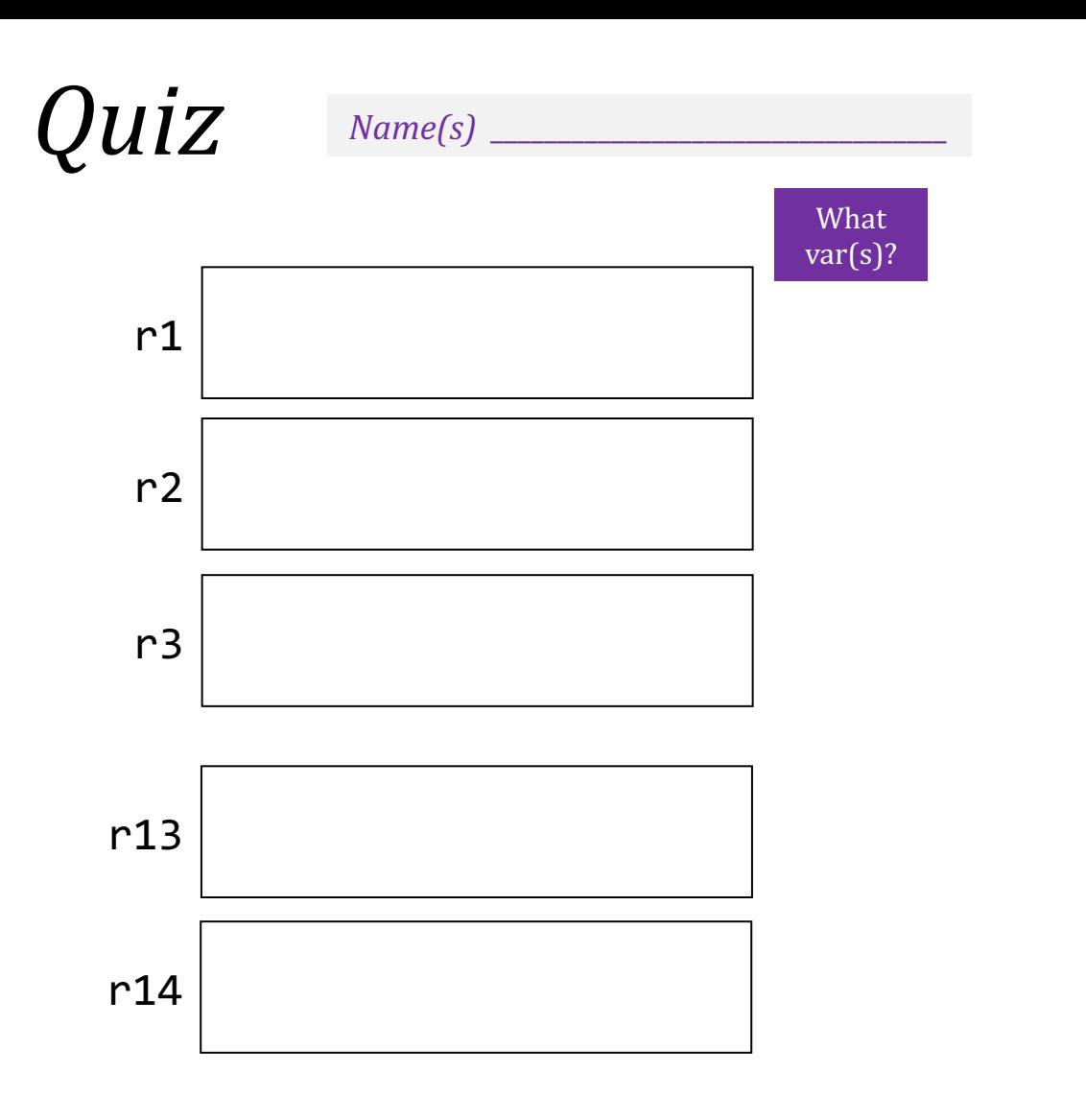

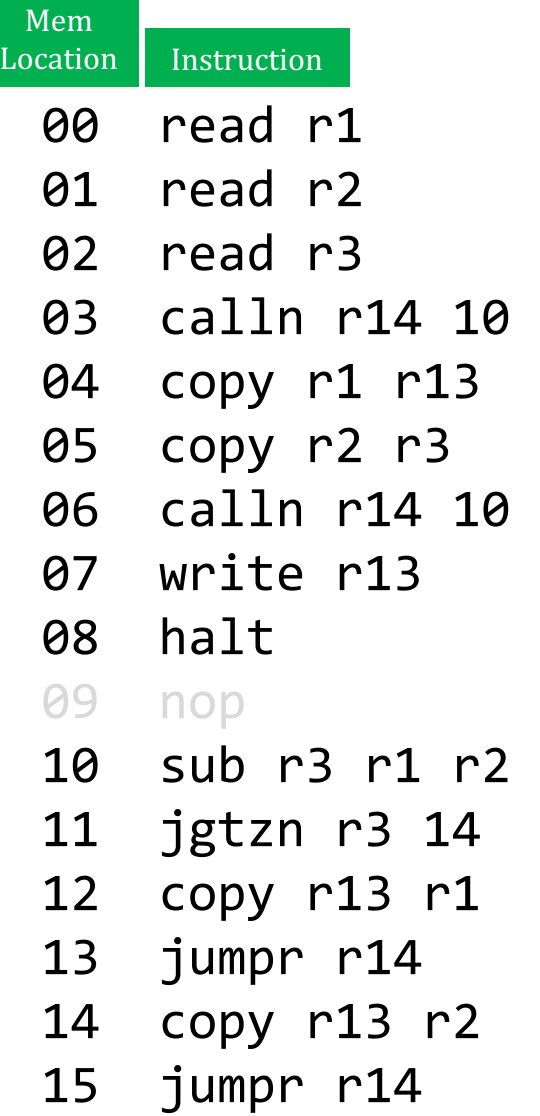

#### Try with the input 5, 42, 54

- What variable(s) from the original Python do r1, r2 and r3 hold?
- Does it work? If not, what went wrong and how could you fix it...?

# Fixing it...

a = int(input("Num: ")) b = int(input("Num: ")) c = int(input("Num: ")) r1 = min(a, b) r2 = min(r1, c) print(r2)

**def** min(x, y): diff = x - y **if** diff < 0: **return** x **else**: **return** y

• Save/restore registers that we'll "clobber".

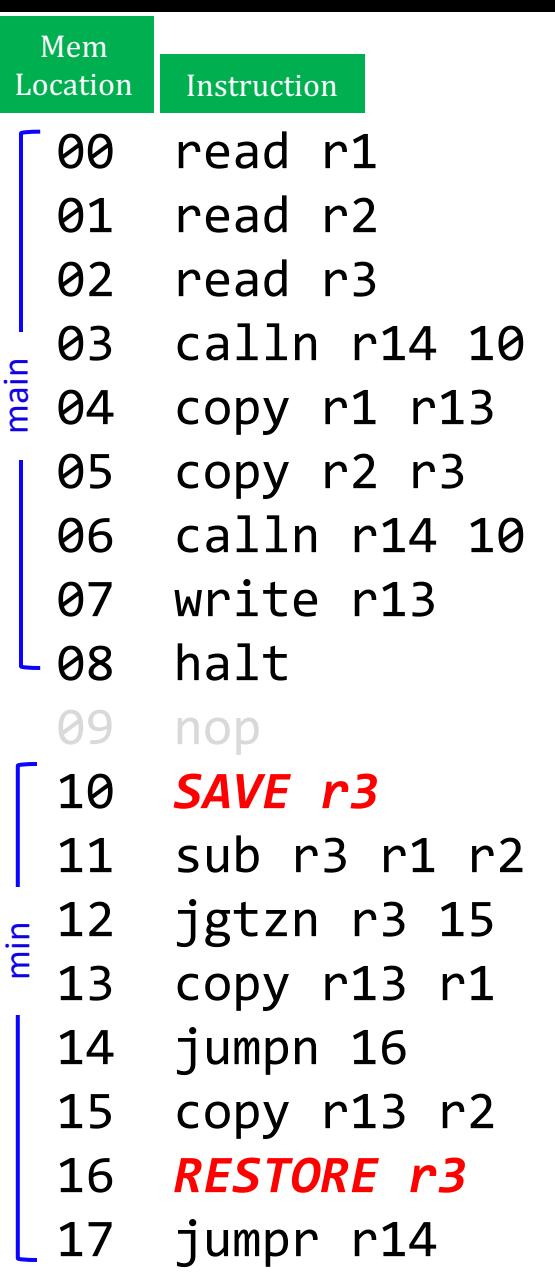

### Big idea for save/restore: Stack!

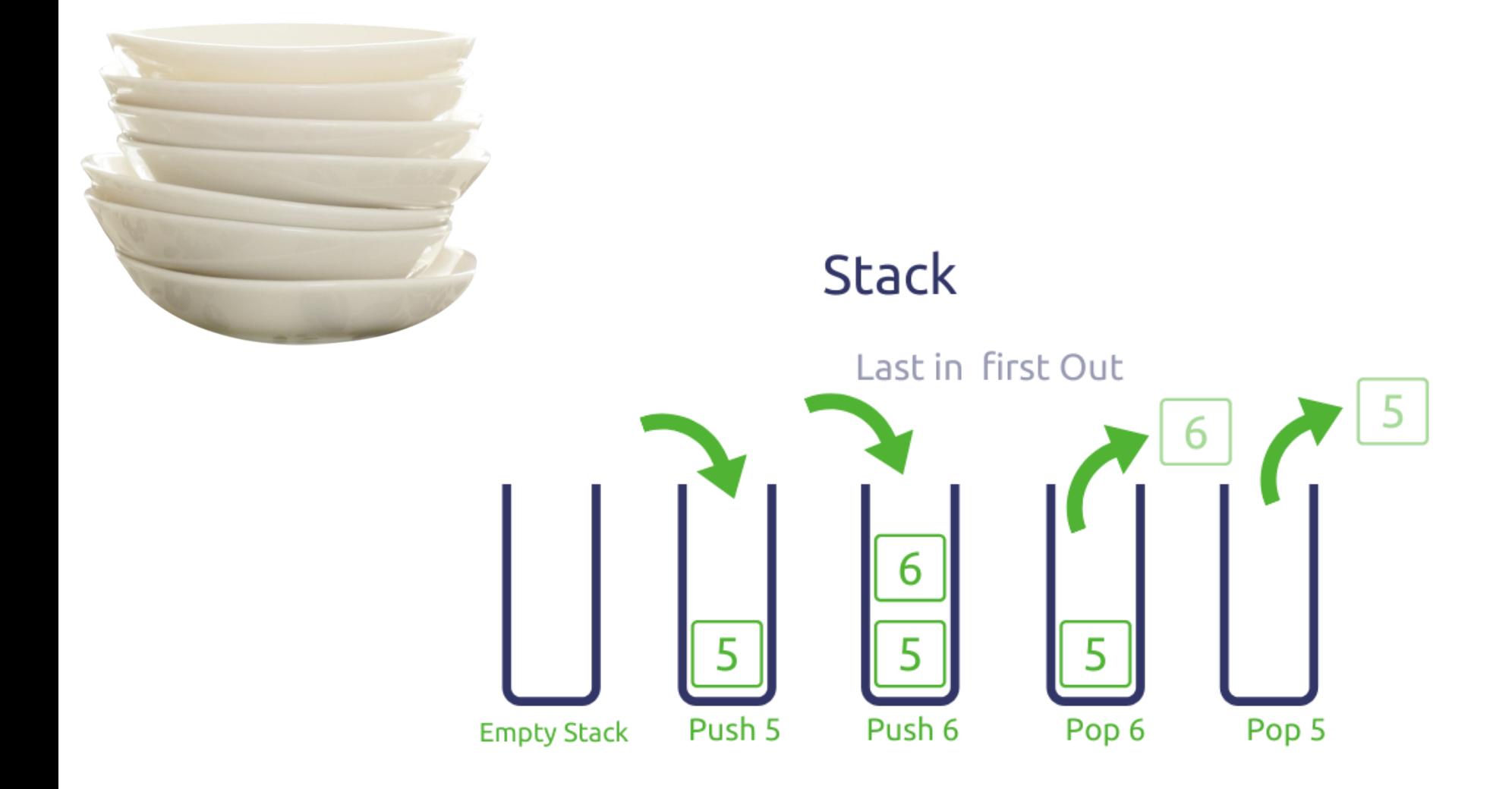

# Fixing it...

$$
a = int(input("Num: "))b = int(input("Num: "))c = int(input("Num: "))r1 = min(a, b)r2 = min(r1, c)print(r2)
$$

**def** min(x, y): diff = x - y **if** diff < 0: **return** x **else**: **return** y

• Use r15 to refer to scratch memory to save/restore…

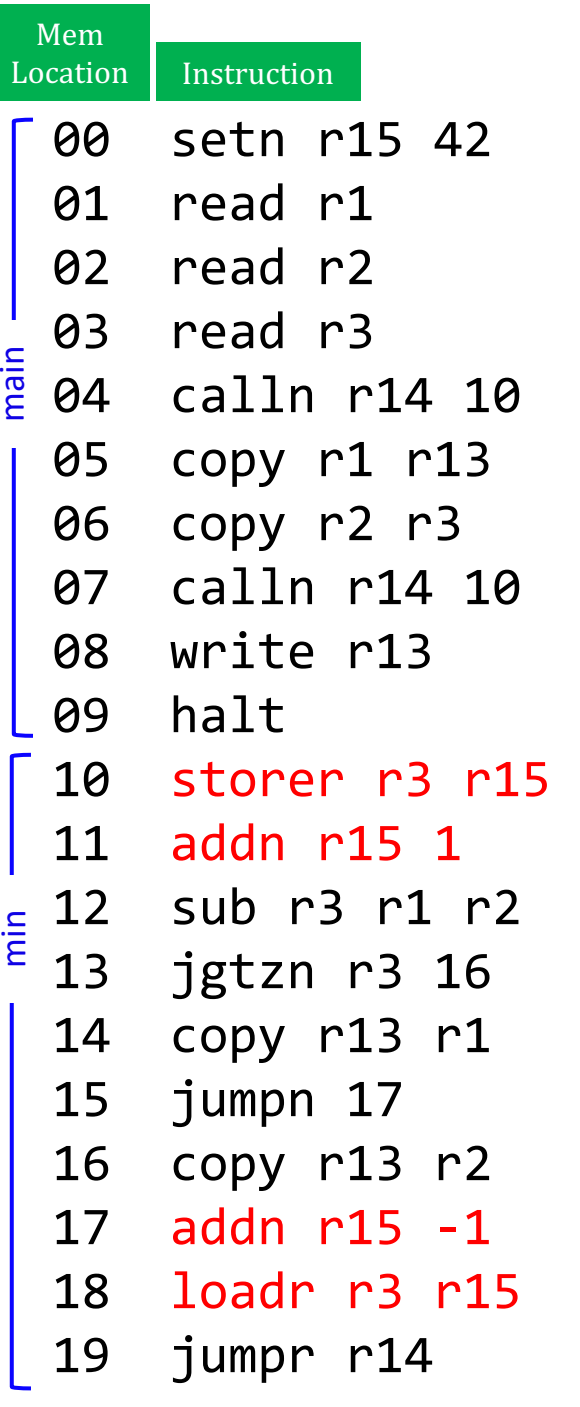

# Fixing it...

$$
a = int(input("Num: "))b = int(input("Num: "))c = int(input("Num: "))r1 = min(a, b)r2 = min(r1, c)print(r2)
$$

**def** min(x, y): diff = x - y **if** diff < 0: **return** x **else**: **return** y

• Use r15 to refer to stack memory to pushr/popr…

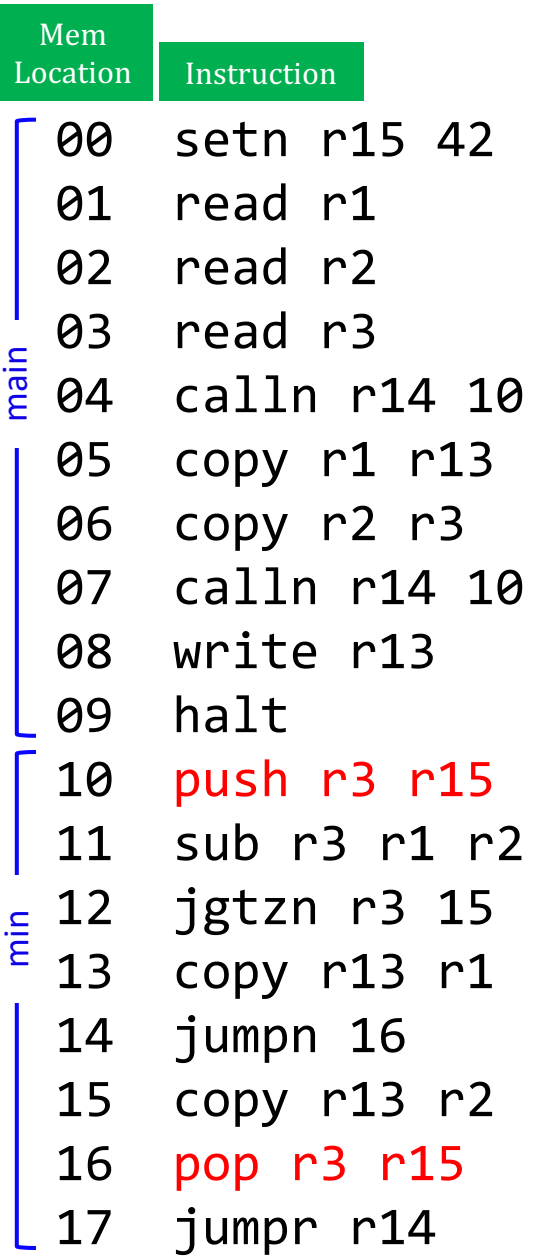

### "Mindless" translation… These are "conventions"...

Make it so simple it can be *automated*…

- Put variables into registers in order they occur (starting with  $r1$ , then  $r2$ , etc...)
- Use jumps to simulate if blocks.
- Return the result in r13
- Use r14 to hold where to return to  $(+)$  use calln instruction)
- Use r15 to refer to stack memory
- Use pushr/popr to save/restore any register We'll  $\text{clober}$  (i.e., whose value we don't want to lose)

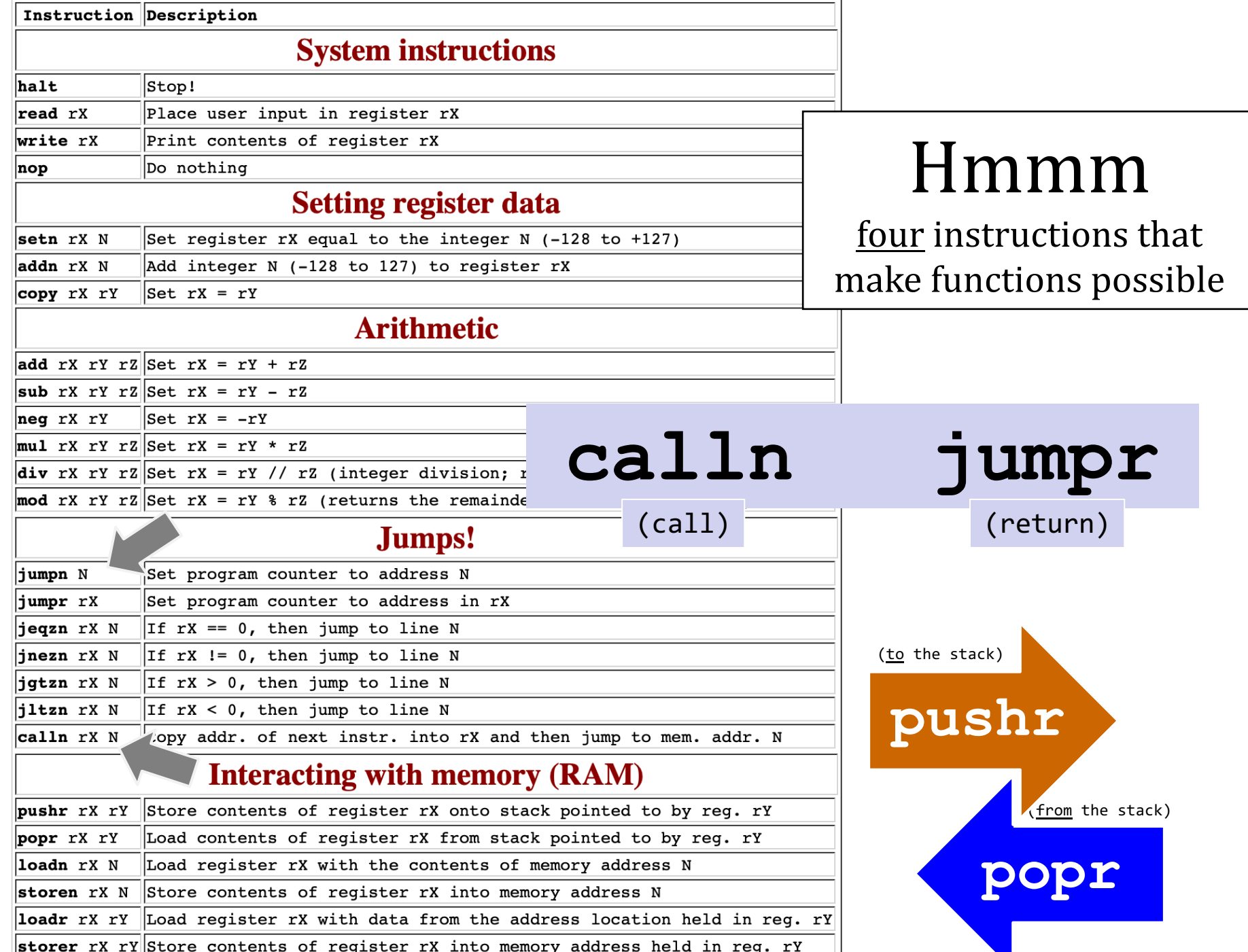

 $\blacksquare$ 

### We must go deeper...

```
a = int(input("Num: "))r = fact(a)print(r)
```

```
def fact(n):
if n == 0:
    return 1
else:
    r = \text{fact}(n-1)r = r * nreturn r
```
### We must go deeper...

```
a = int(input("Num: "))r = \text{fact}(a)print(r)
```
**def** fact(n): **if**  $n == 0$ : **return** 1 **else**:  $r = \text{fact}(n-1)$  $r = r * n$ **return** r

- 00 nop
- 01 read r1
- 02 calln r14 10
- 03 write r13
- 04 halt

#### …

- 10 jnezn r1 13
- 11 setn r13 1
- 12 jumpr r14
- 13 nop
- 14 nop
- 15 addn r1 -1
- 16 calln r14 10 17 nop

#### 18 nop

- 19 mul r13 r1 r13
- 20 jumpr r14

### We must go deeper...

```
a = int(input("Num: "))r = \text{fact}(a)print(r)
```
**def** fact(n): **if**  $n == 0$ : **return** 1 **else**:  $r = \text{fact}(n-1)$  $r = r * n$ **return** r

- 00 setn r15 42 01 read r1 02 calln r14 10 03 write r13 04 halt … 10 jnezn r1 13 11 setn r13 1 12 jumpr r14 13 pushr r14 r15 14 pushr r1 r15 15 addn r1 -1 16 calln r14 10 17 popr r1 r15 18 popr r14 r15 19 mul r13 r1 r13
- 20 jumpr r14